#### **A. La distribution des altitudes à l'échelle du globe**

## **Protocole GOOGLE EARTH:**

Il s'agit de tracer un profil de dénivelé à travers une zone continentale et océanique afin de comparer leurs altitudes.

- Ouvrez le fichier **géologie globale.kmz** avec google earth
- Tournez le globe de manière à voir à la fois l'Amérique du sud et l'Afrique
- Dans l'onglet « Ajouter » cliquez sur « trajet »
- Dans la fenêtre, aller dans « altitude et choisir « au niveau du fond marin » puis aller dans « mesures » et choisir l'unité « kilomètres »
- Tracez votre trajet en traversant la zone la plus vaste allant de l'Océan Pacifique et l'Afrique
- Donnez un nom à ce trajet puis validez : il s'affiche ensuite en bas de la liste des lieux
- Pour afficher le profil topographique : Faire un clic-droit et demander « afficher le profil de dénivelé »
- Imprimez titrez et légendez votre profil topographique

#### **Doc 1** : Carte mondiale des altitudes terrestres.

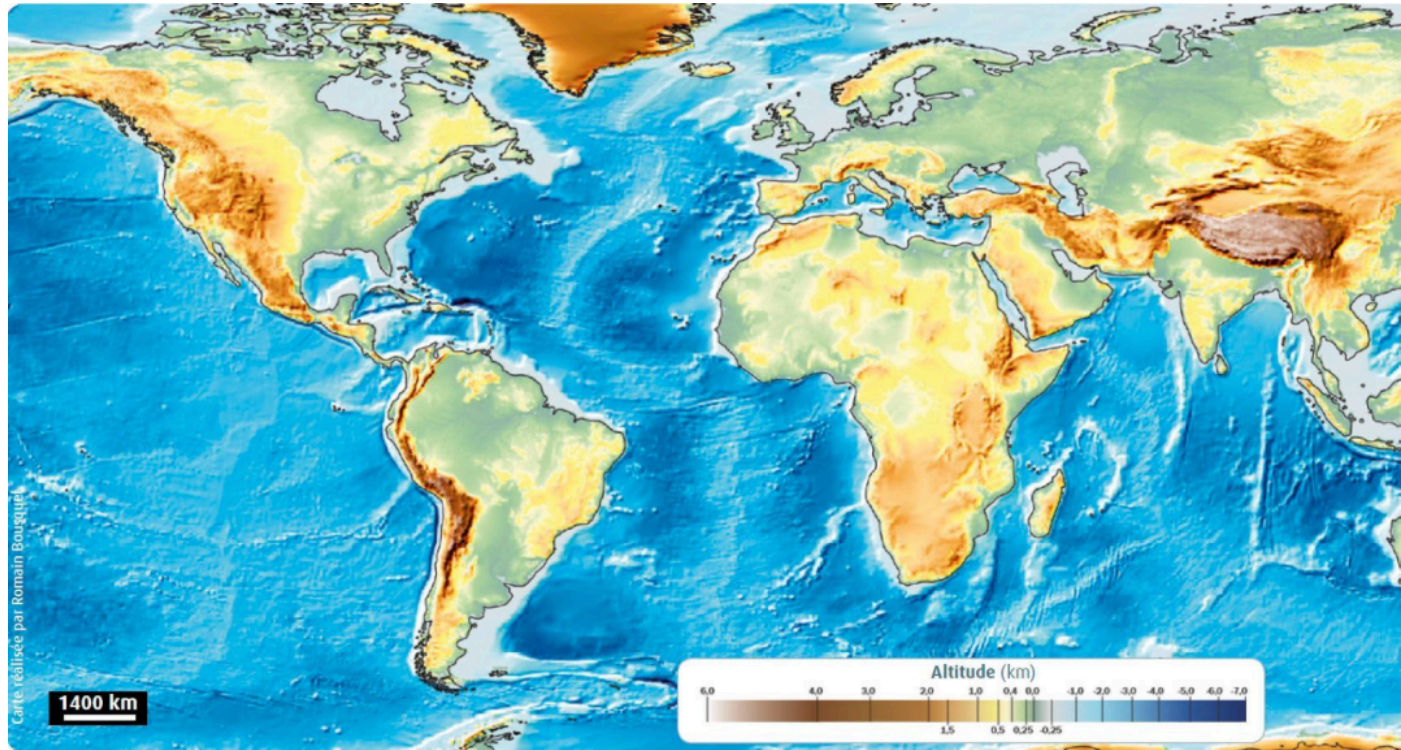

#### **Doc 2 : Pourcentage de surface terrestre selon l'altitude**

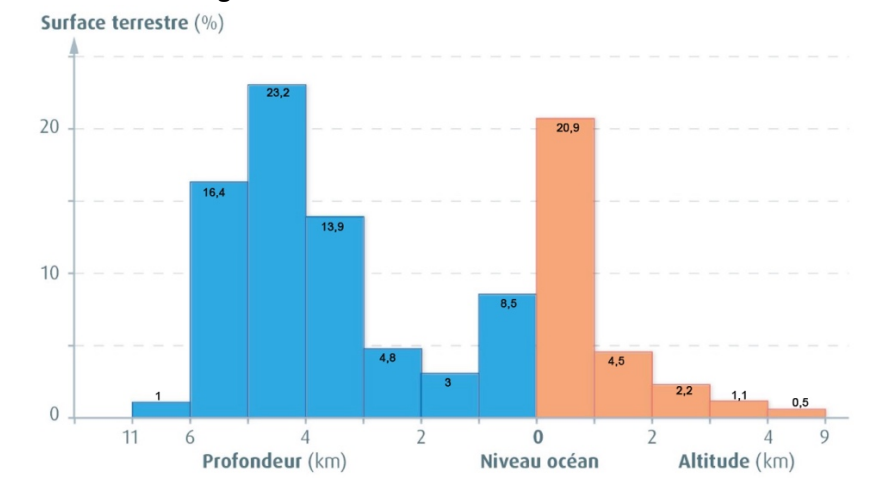

Ce graphique représente les pourcentages de surface terrestre solide (croûte terrestre) selon l'altitude. L'altitude moyenne en milieu continental est de + 840 m et de -3800 m en milieu océanique. L'altitude moyenne de l'ensemble de la croûte terrestre est de - $2200 \text{ m}$ .

En milieu continental, l'Everest dans l'Himalaya est le plus haut sommet du monde avec +8848 m. En milieu océanique c'est la fosse des Mariannes qui atteint la profondeur la plus importante : -11022 m.

Faites un bilan de vos observations en commençant votre tableau récapitulatif demandé à la fin de l'activité.

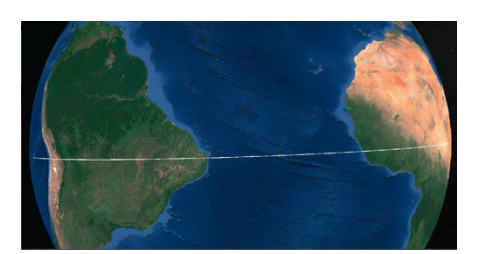

### **B. La nature des roches des croutes continentales et océaniques**

On distingue 3 principales catégories de roches :

- de roches sédimentaires : roches formée essentiellement à partir de sédiments enfouis et compactés.
- de roches magmatiques : roches issues du refroidissement d'un magma.
- de roches métamorphiques : roches provenant de la transformation à l'état solide d'autres roches sous l'effet de changements de pression et de température.

A l'aide des documents suivants, complétez votre tableau en déterminant les roches caractéristiques d'une croûte océanique et d'une croûte continentale et leurs catégories.

#### Doc 1 : Schéma d'une coupe de croûte océanique au niveau de la faille de Vema dans l'océan Atlantique

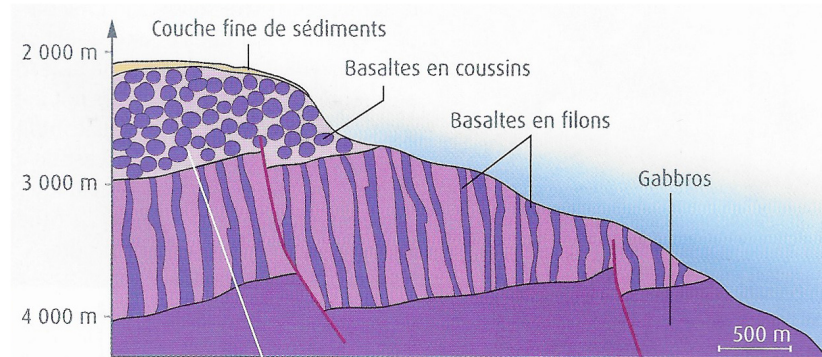

Les roches observées sont des roches de la catégorie **roches** magmatiques.

Doc 2 : Carte géologique simplifiée de la France

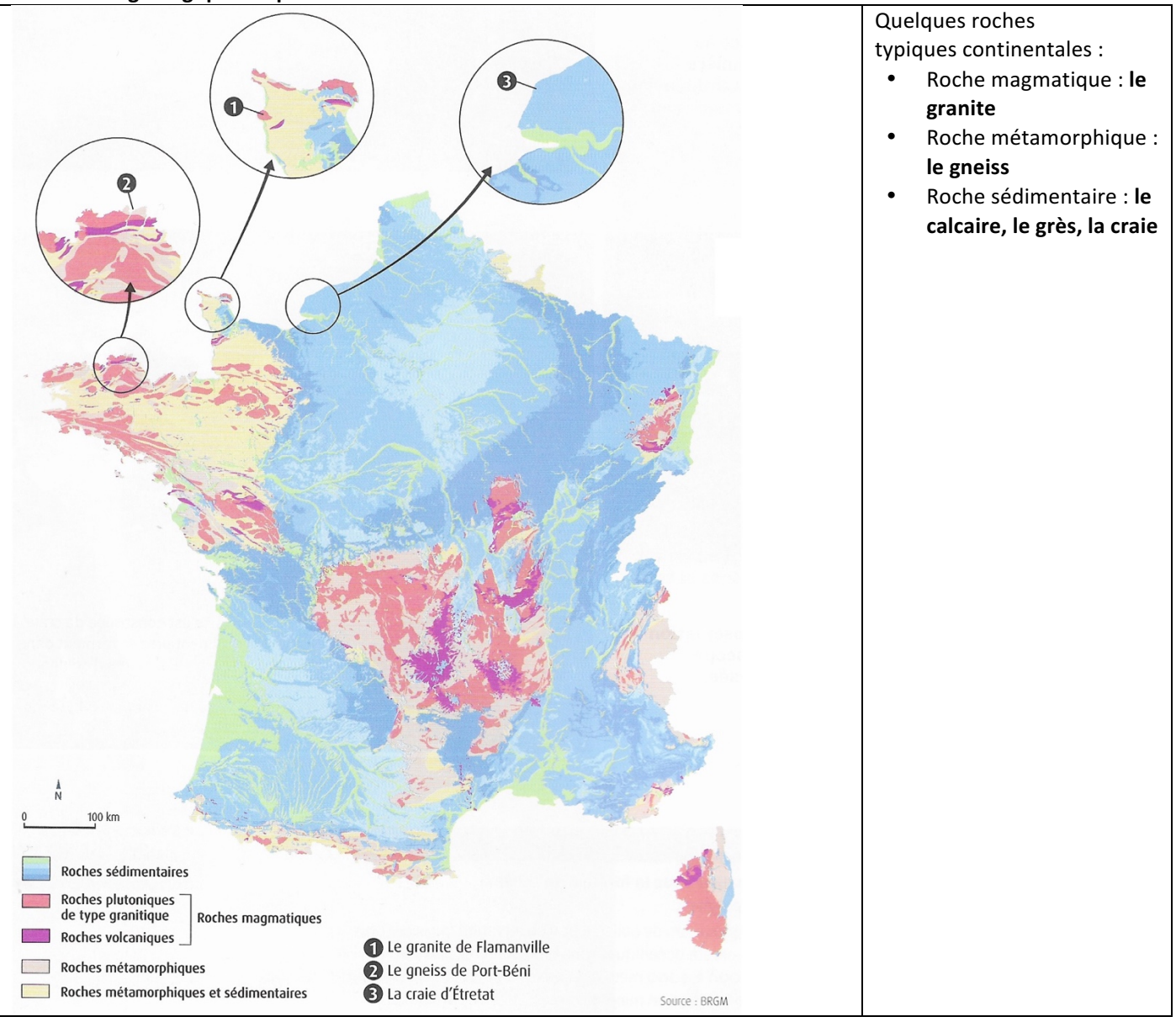

#### **Matériel nécessaire :**

Échantillons de granite, basalte, gabbro, calcaire, gneiss / Éprouvette graduée / Balance de précision

## **Protocole:**

- Pesez chaque échantillon de roche à la balance de précision (masse en g)
- Évaluez le volume (en cm<sup>3</sup>) de chaque échantillon de roche en le plaçant dans une éprouvette contenant un volume d'eau déterminé
- Calculez la masse volumique de chaque échantillon (en g/cm<sup>3</sup>) = masse/volume. Le passage à la densité est simple car il s'agit du rapport masse volumique de la roche sur masse volumique de l'eau qui est de 1g/cm $^3$  ; c'est une valeur sans unité.

# Rappel :  $1$ L= $1$ dm $^3$

Réalisez un tableau de résultats comparant la densité des roches de la croûte continentale avec celles de la croûte océanique **et commentez-le.**

**QUESTION** : A partir de l'ensemble des données, proposez un tableau comparant les deux croutes : pourcentage total de surface terrestre, altitudes moyennes, altitudes les plus fréquentes, noms des roches représentatives, catégorie des roches, densité moyenne des roches.